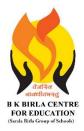

BK BIRLA CENTRE FOR EDUCATI SARALA BIRLA GROUP OF SCHOOLS SENIOR SECONDARY CO-ED DAY CUM BOYS' RESIDENTIAL

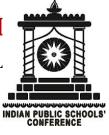

MID - TERM EXAMINATION 2023-24

**SUBJECT: COMPUTER SCIENCE** 

| Class : III<br>Date : 18-10-2023<br>Adm. No.: |                                                   |                                                            |                  |                          | Duration : 1 <sup>1/2</sup> Hours<br>Max. Marks : 40 |                                           |  |
|-----------------------------------------------|---------------------------------------------------|------------------------------------------------------------|------------------|--------------------------|------------------------------------------------------|-------------------------------------------|--|
|                                               |                                                   |                                                            |                  |                          | Roll No                                              |                                           |  |
| Name                                          | e :                                               | •••••                                                      | ••••••           |                          |                                                      |                                           |  |
|                                               | <u>Note</u>                                       | : Answer th                                                | e questions      | in the questi            | on paper itse                                        | <u>lf.</u>                                |  |
| 1.                                            | Multi                                             | ple Choice (                                               | Question. Tio    | ck( $$ ) the co          | rrect option                                         | . 1 x 5 = 5 Marks                         |  |
|                                               | i.                                                | How many                                                   | times do yo      | u need to cop            | oy an image to                                       | paste it three times?                     |  |
|                                               |                                                   | (a) Thrice                                                 |                  | (b) twice                |                                                      | (c) once                                  |  |
| ii. To skew horizontally or vertically, you   |                                                   |                                                            |                  |                          | ou need to ent                                       | er an angle between.                      |  |
|                                               |                                                   | (a) 90 <sup>0</sup> and                                    | 180 <sup>0</sup> | (b) 0 <sup>0</sup> and 3 | 89 <sup>0</sup>                                      | (c) 180 <sup>0</sup> and 360 <sup>0</sup> |  |
|                                               | iii.                                              | ii. Which command is present in the Tools group?           |                  |                          |                                                      |                                           |  |
|                                               |                                                   | (a) Curve                                                  |                  | (c) Pencil               |                                                      |                                           |  |
|                                               | iv. Select command is present in thegroup.        |                                                            |                  |                          |                                                      |                                           |  |
|                                               |                                                   | (a) Tools                                                  |                  | (b) Colors               |                                                      | (c) Image                                 |  |
|                                               | v. To select the entire imageis used.             |                                                            |                  |                          |                                                      |                                           |  |
|                                               |                                                   | (a) Select A                                               | .11              | (b) copy                 |                                                      | (c) cut                                   |  |
| 2.                                            | Fill in                                           | the blanks                                                 | from the giv     | en options.              |                                                      | 1 x 5 = 5 Marks                           |  |
|                                               | (Clipb                                            | oard                                                       | removes          | zoom in                  | Free-form                                            | Select all)                               |  |
|                                               | i. The Cut commandthe selected part of the image. |                                                            |                  |                          |                                                      |                                           |  |
|                                               | ii.                                               | Theoption selects the entire image.                        |                  |                          |                                                      |                                           |  |
|                                               | iii.                                              | selection is used to select an irregular shaped area of an |                  |                          |                                                      |                                           |  |

image.

- iv. The paste command is present in the ......group.
- .....command is used to see the larger view of the drawing. ٧.

### **3.** Tick( $\sqrt{}$ ) the correct statement and cross(X) the wrong one. **1** x 7 = 7 Marks

- i. Operating system is the manager of a computer system.
- MS Windows is an application software. ii.
- Computer can arrange icons itself if the Auto Arrange option is selected. iii.
- The Mouse Pointer has different shapes. iv.
- You cannot change the position of the task bar. ٧.
- RAM is a software. vi.
- We can touch and feel the hardware. vii.

#### 4. Circle the odd one out.

i.

Printer

|       |         | 1 x 3 = 3 Marks |  |  |
|-------|---------|-----------------|--|--|
| Mouse | MS Word | Monitor         |  |  |

| ii.  | Paint     | Pen drive  | Solitaire | MS Word     |
|------|-----------|------------|-----------|-------------|
| iii. | Windows 7 | Calculator | Windows 8 | Windows 8.1 |

#### 5. Answer any 10 questions out of 12.

#### 2 x 10 = 20 Marks

i. Write the names of any two software.

Ans-

iii. Define a computer system.

Ans-

Ans-

# iv. How many types of computer software are there? Write their names.

Ans-

#### v. Name the keys used to select:

(a) Adjacent icons

(b) Non-adjacent icons

#### vi. What is an icon?

| Ans- |  |  |  |
|------|--|--|--|
|      |  |  |  |
|      |  |  |  |
|      |  |  |  |
|      |  |  |  |

## vii. Define wallpaper.

Ans-

viii. Name the different parts of taskbar.

Ans-

## ix. What is an operating system?

Ans-

Ans-

### x. Write the names of the commands present in the image group.

xi. Differentiate between Copy Command and Cut Command.

xii. Write the steps to crop an image.

Ans-

Ans-

####